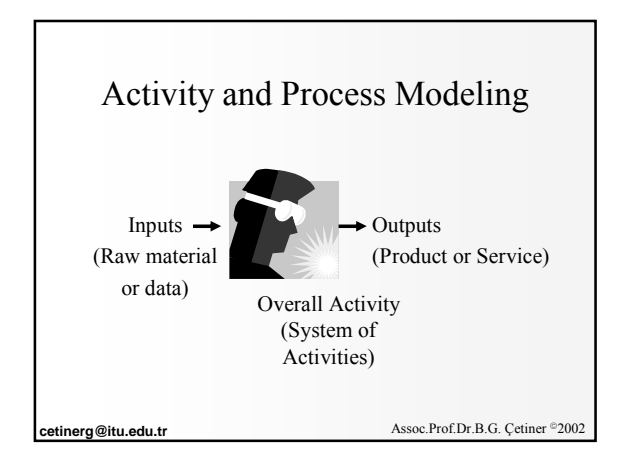

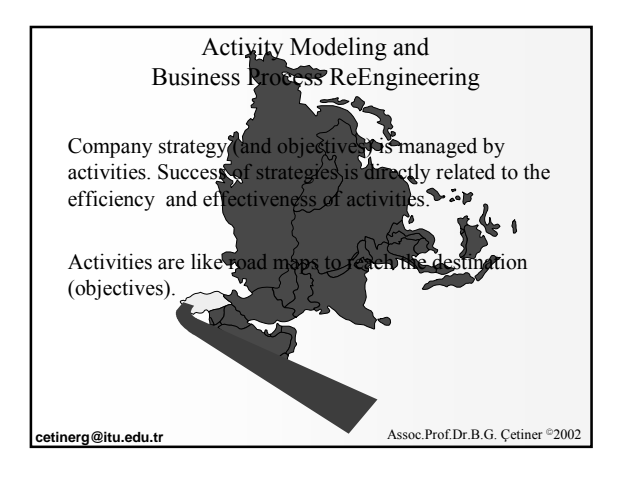

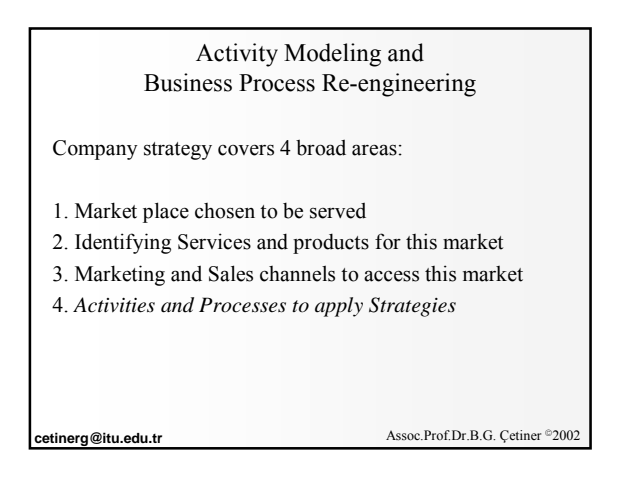

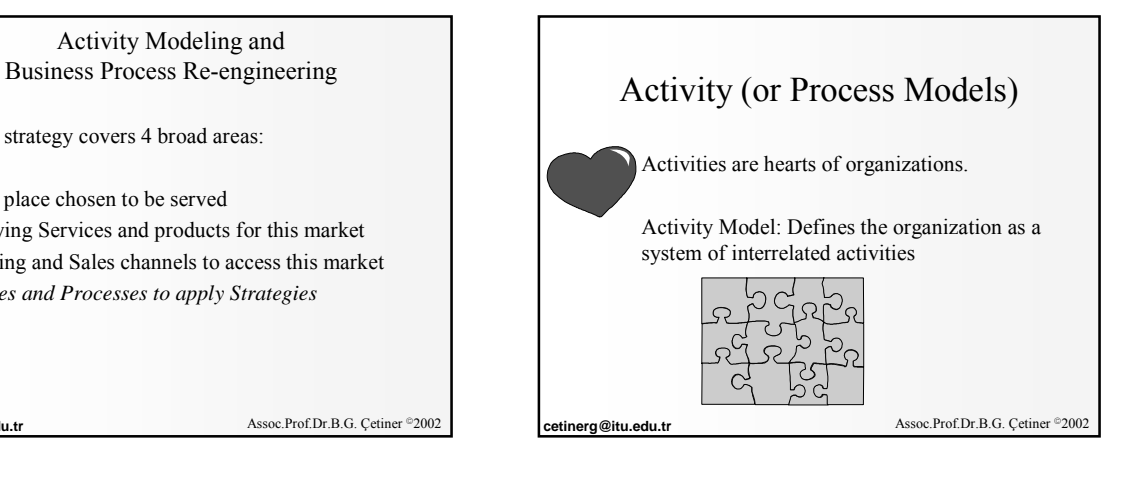

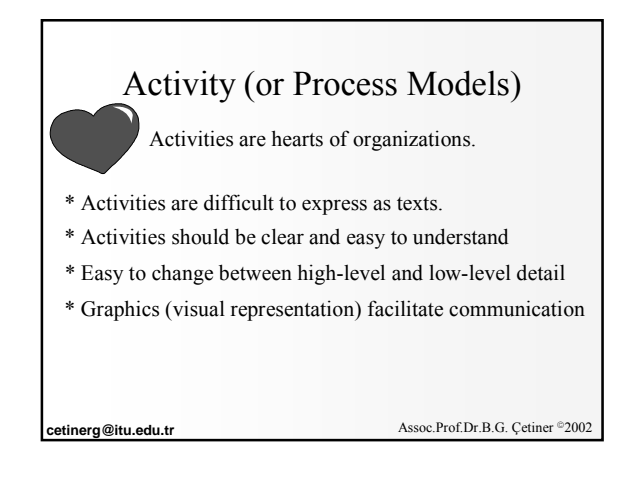

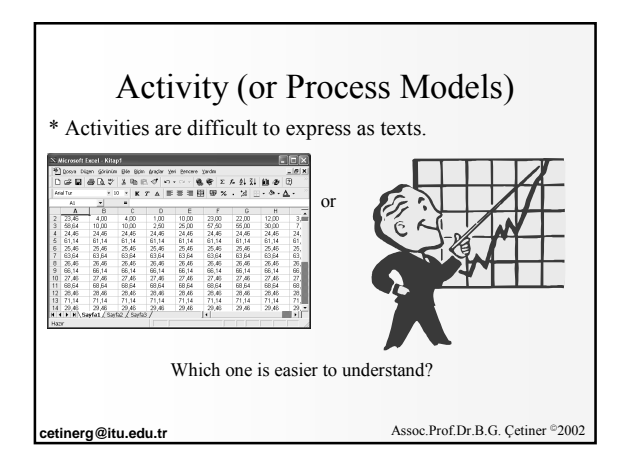

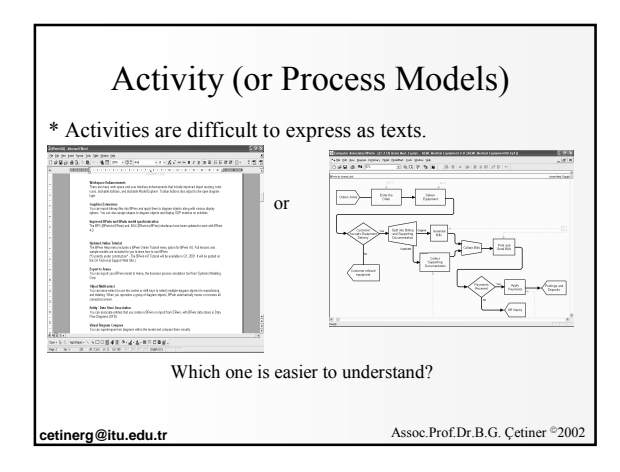

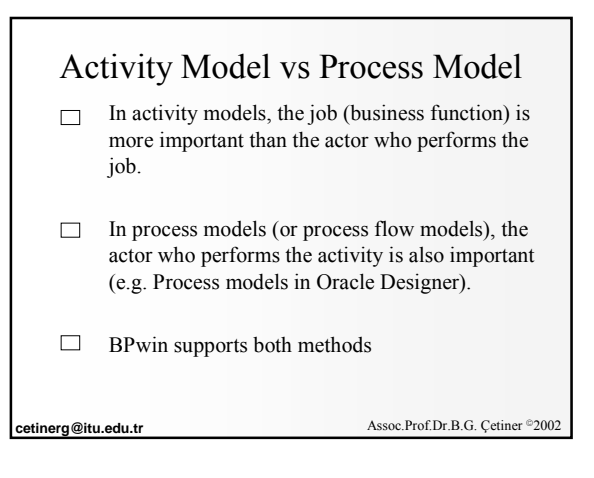

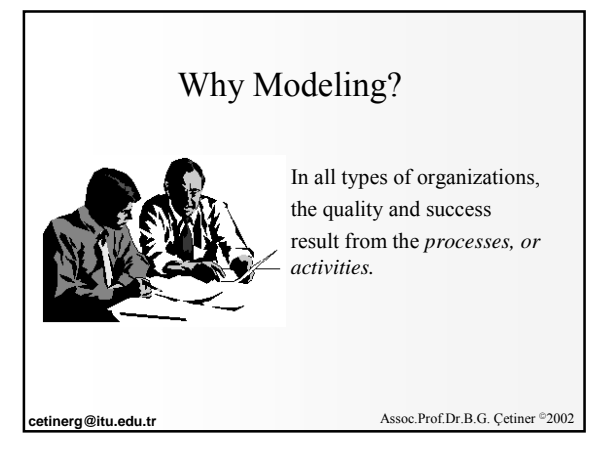

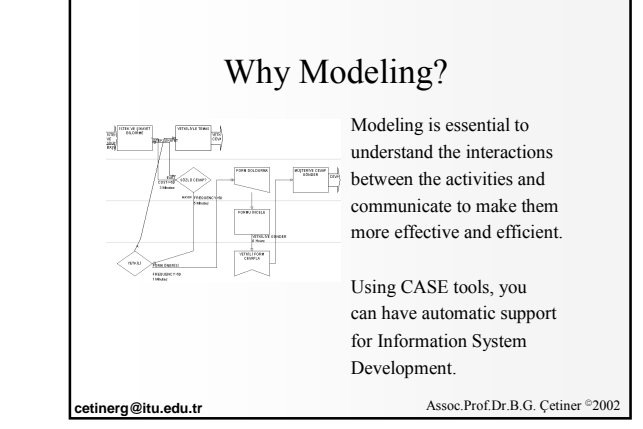

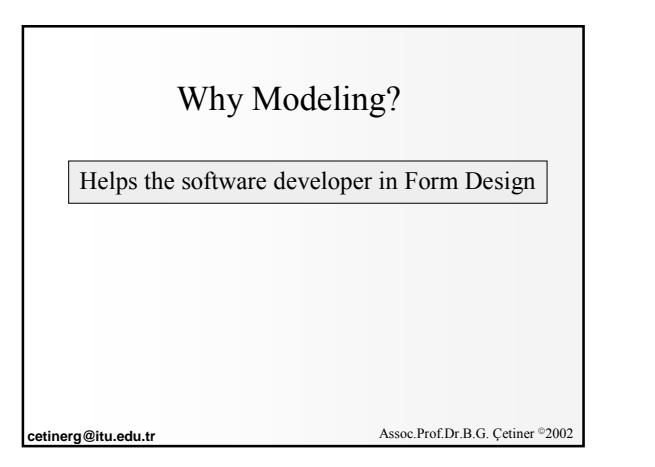

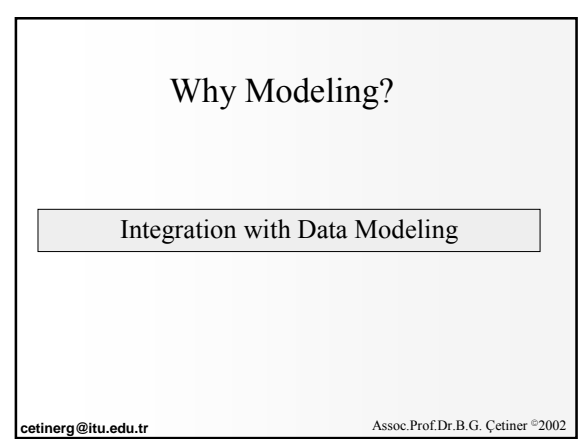

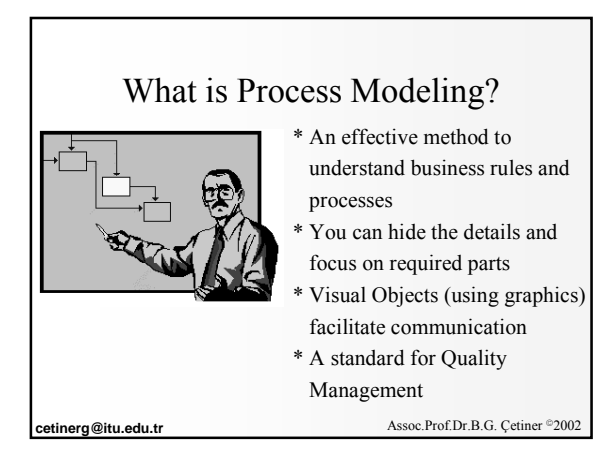

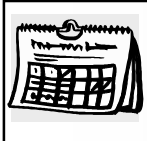

## **History**

SADT (Structured Analysis and Design Technique) was developed by SofTech in 1960. It is the basis for IDEF0 notations.

- \* US Airforce accepted it as a standard in 1970s and DoD (Department of Defence) adopted as a standard
- \* In 1993, IDEF Users Group (Society of Enterprise Engineering) worked together with NIST and produced FIPS (Federal Information Processing Standards)
- \* IDEF3 was developed by Air Forces and DFD was developed independently.

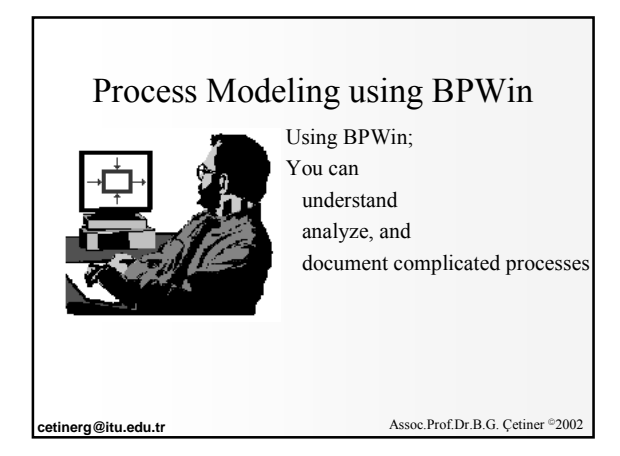

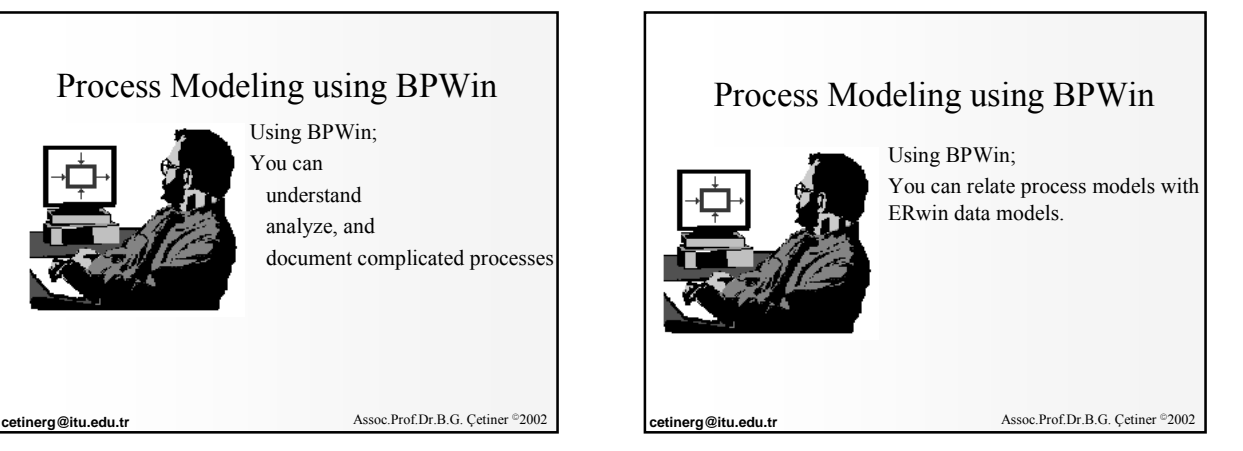

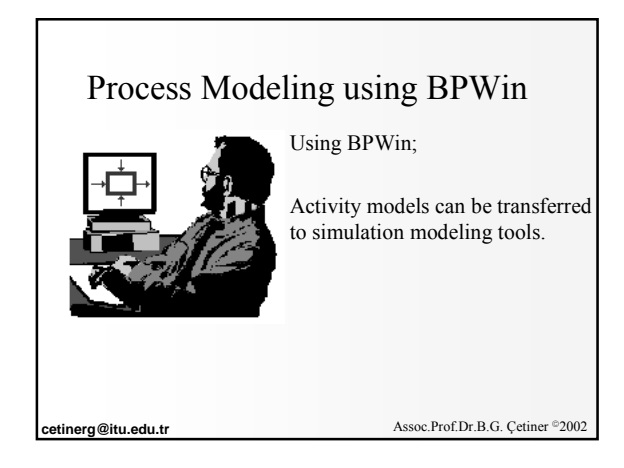

## Benefits \* Removing the activities which are repetitive and insufficient \* Reducing costs \* Increasing flexibility \* Increasing Customer relations **cetinerg@itu.edu.tr** Assoc.Prof.Dr.B.G. Çetiner  $@2002$ Process Modeling using BPWin

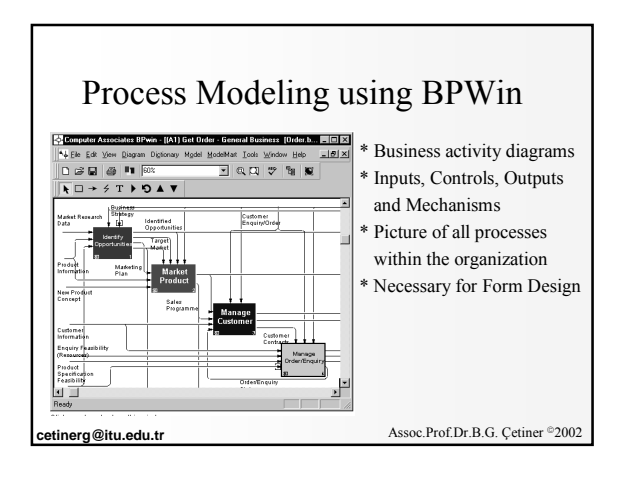

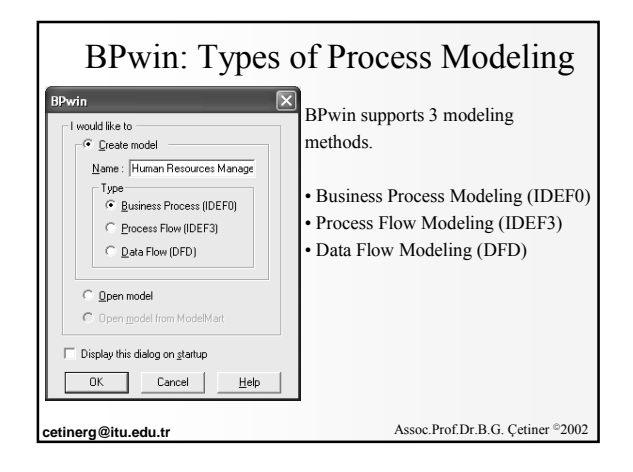

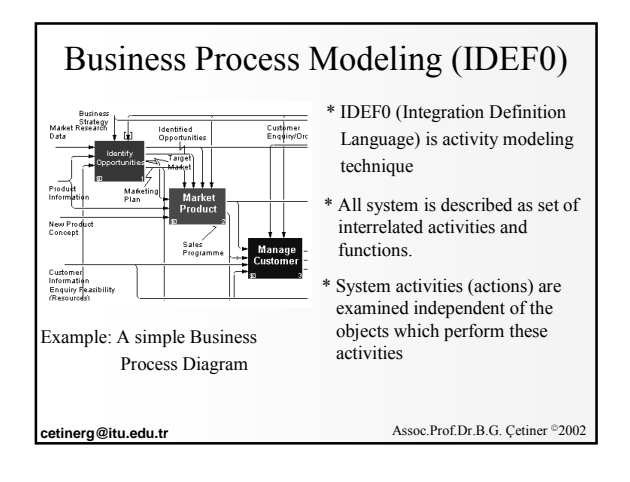

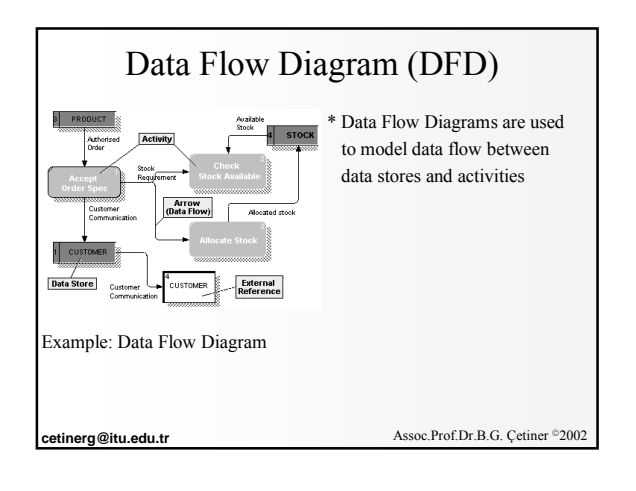

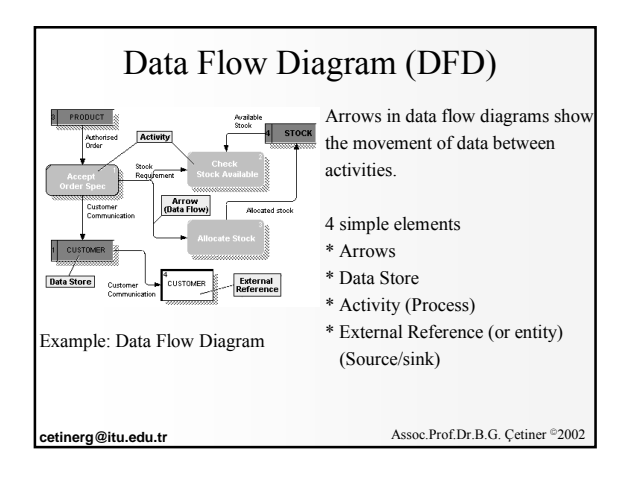

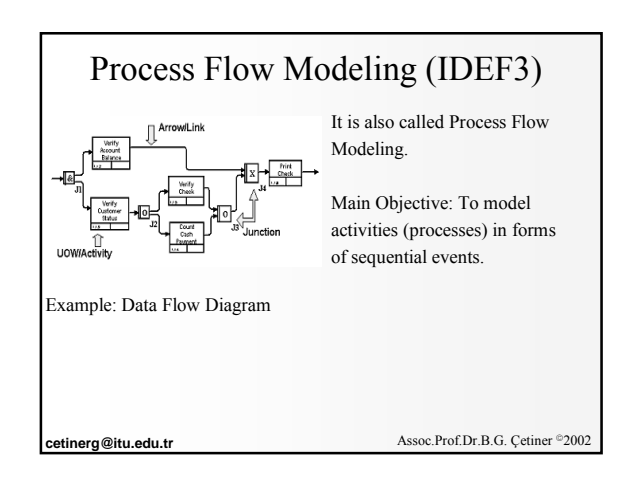

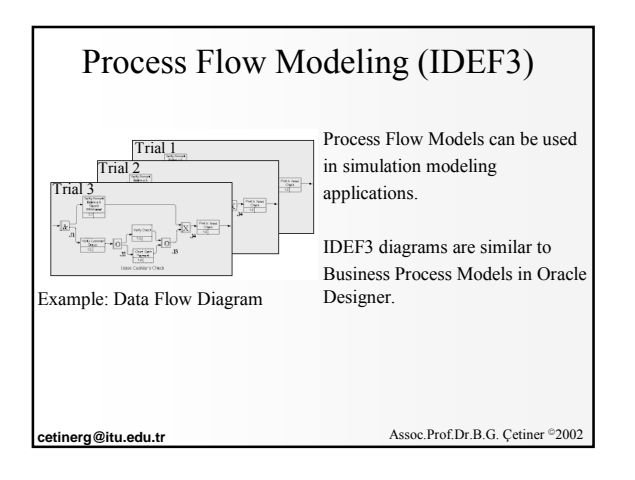

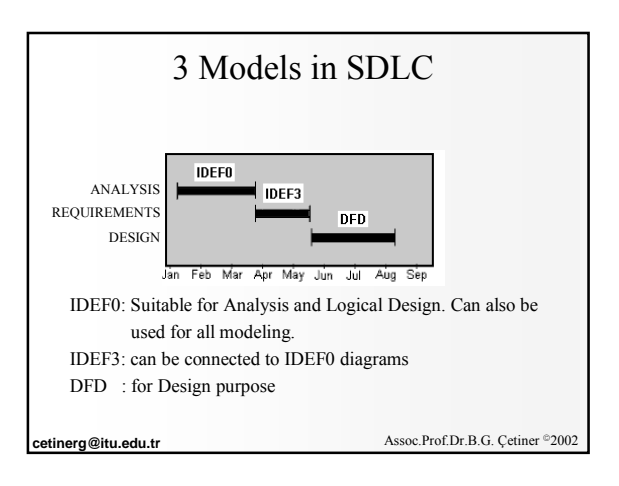

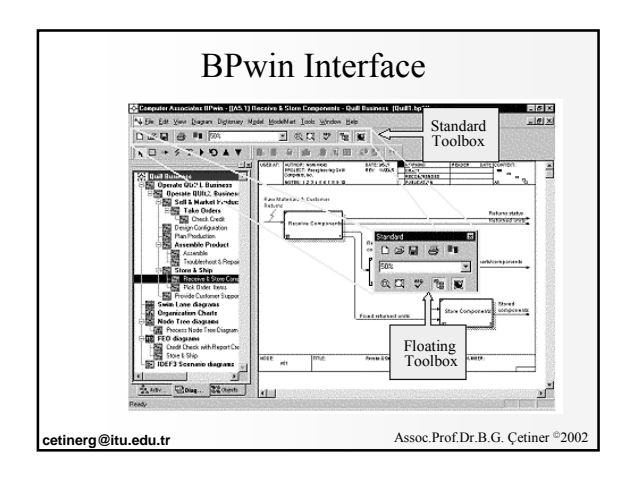

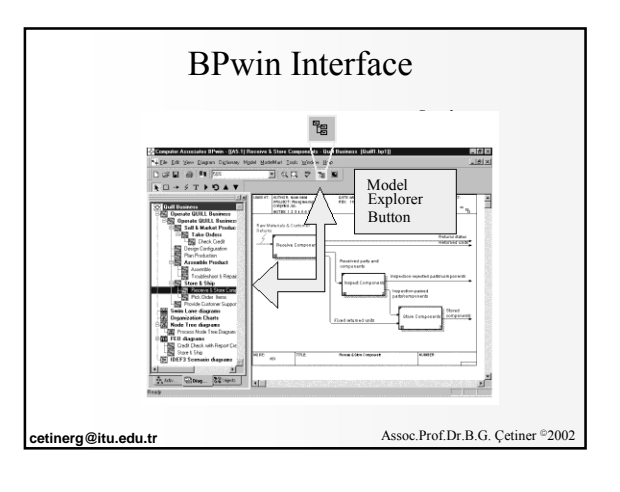

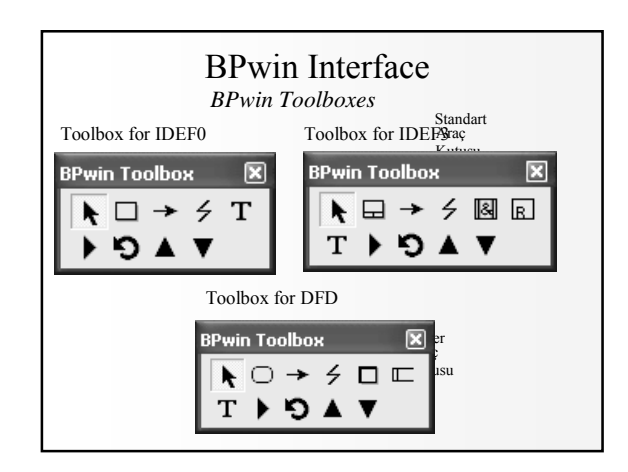

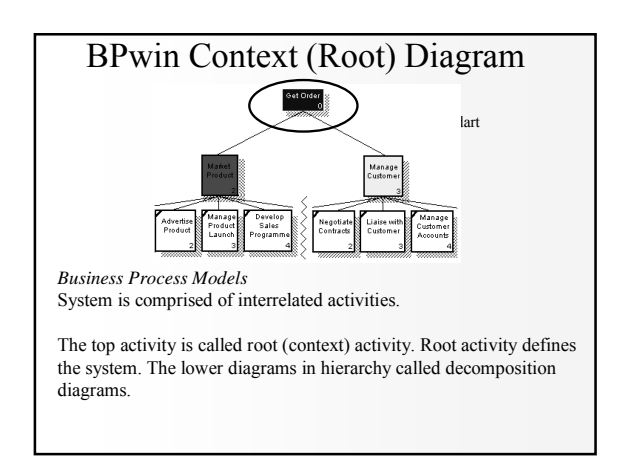

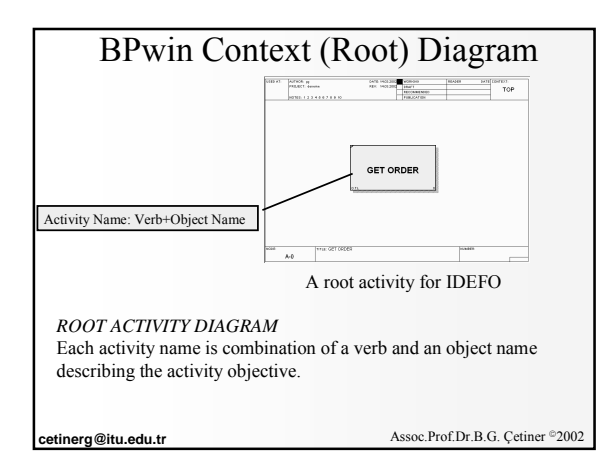

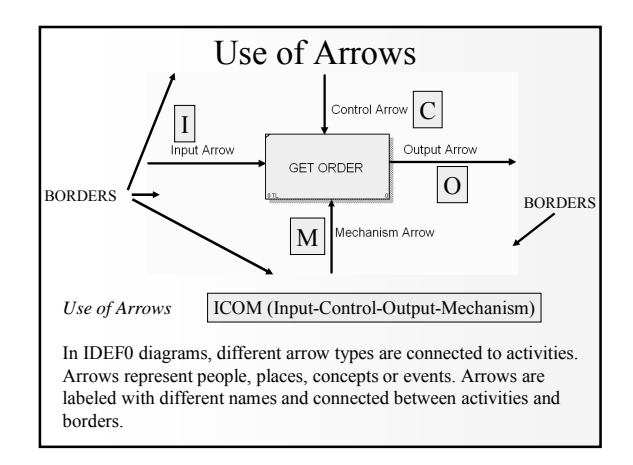

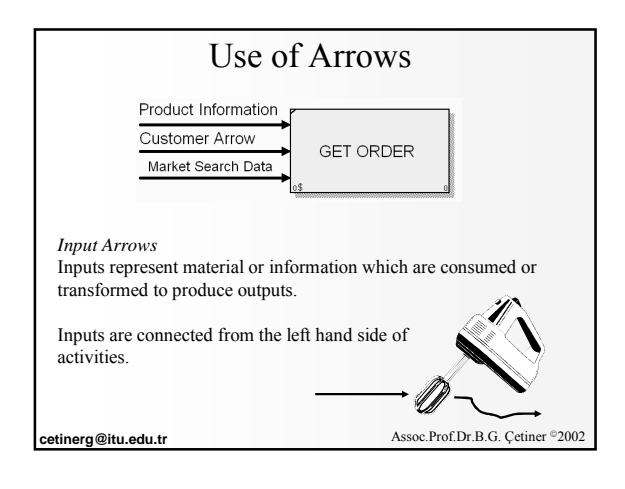

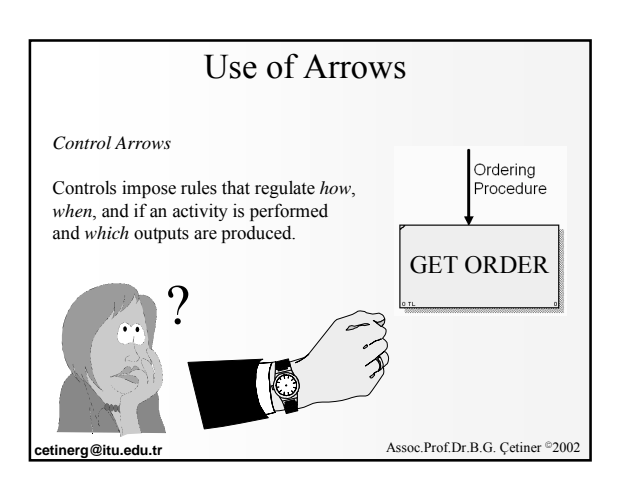

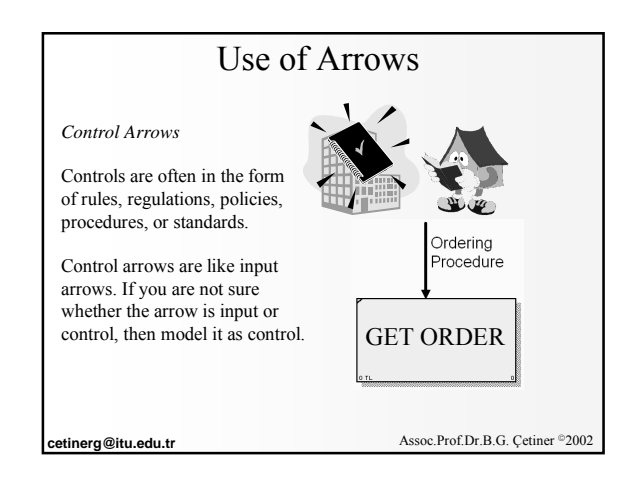

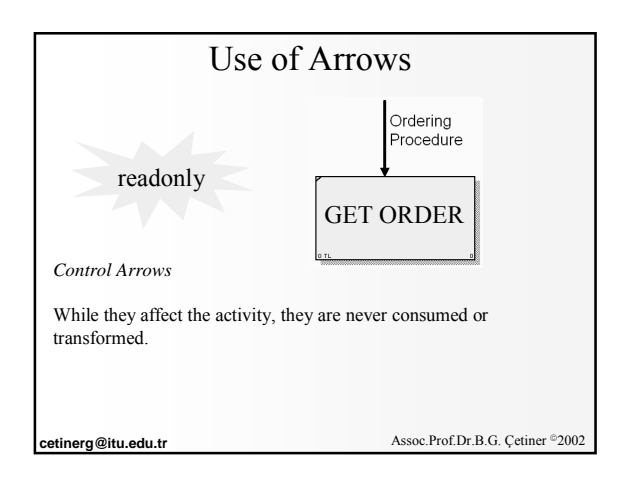

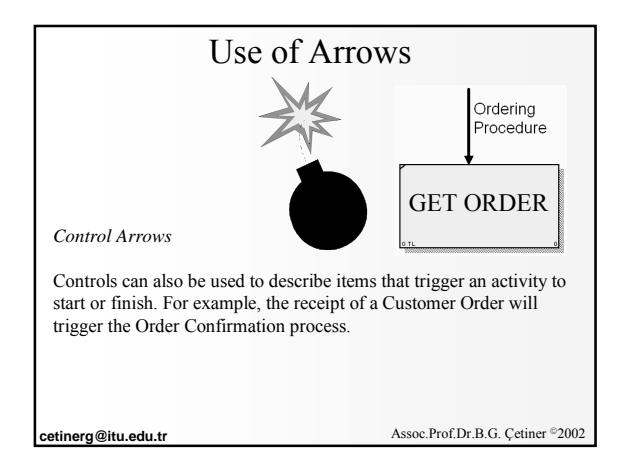

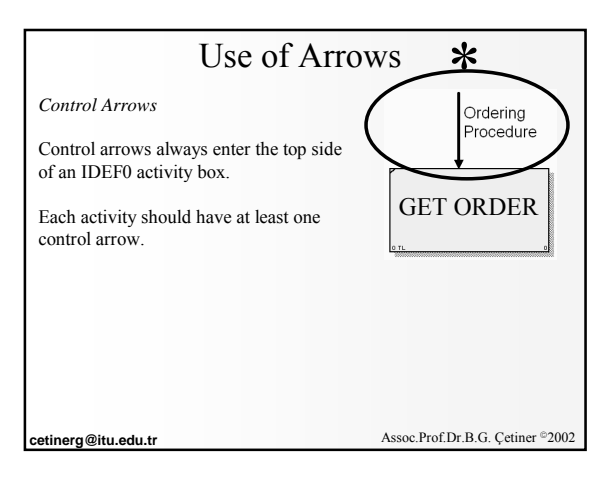

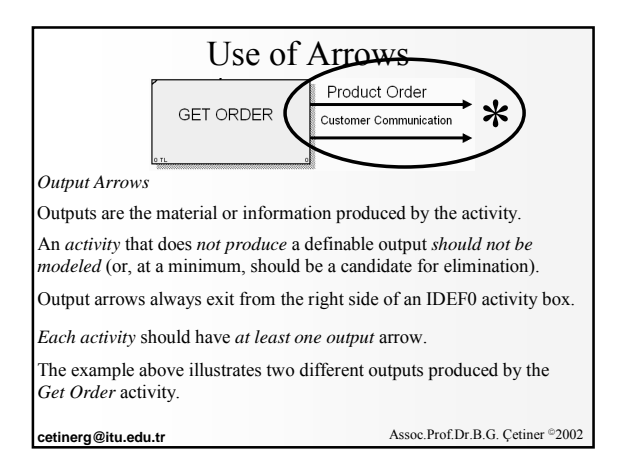

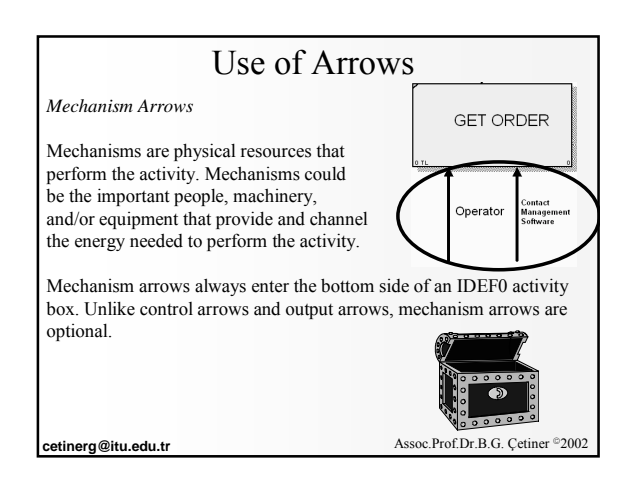

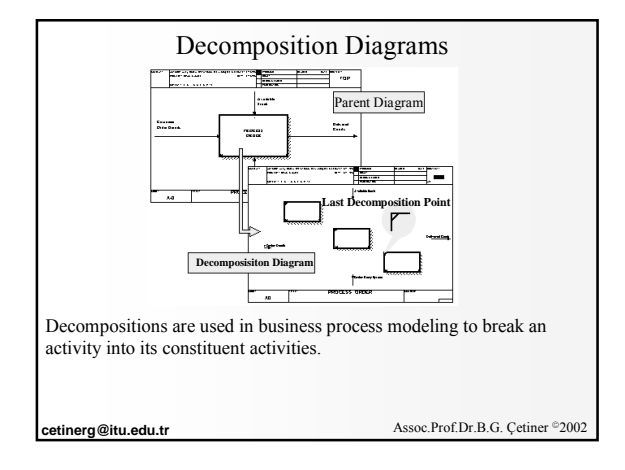

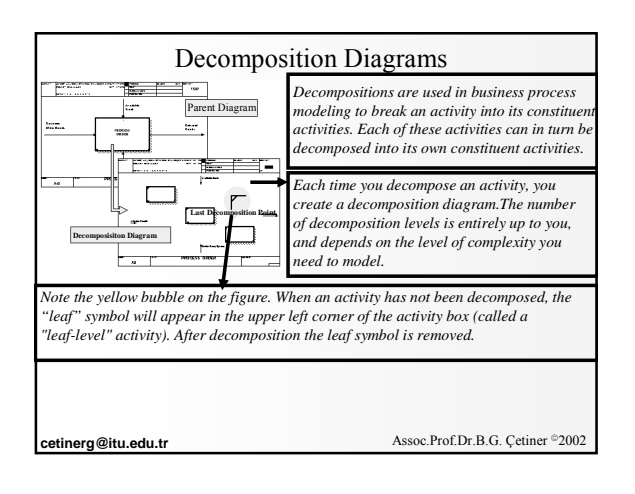

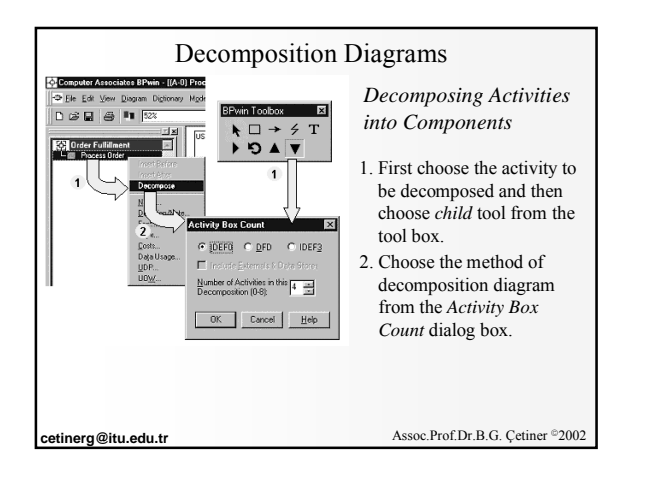

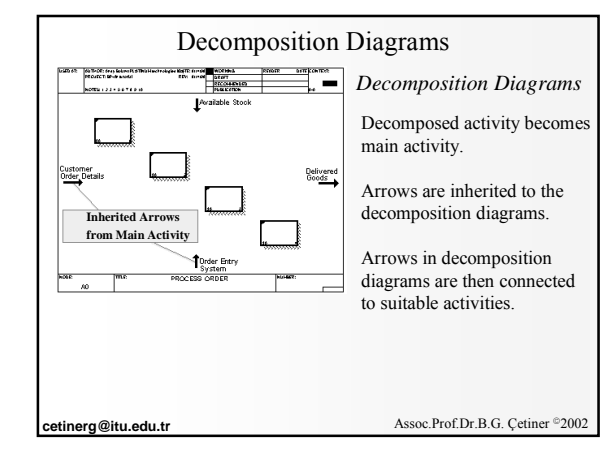

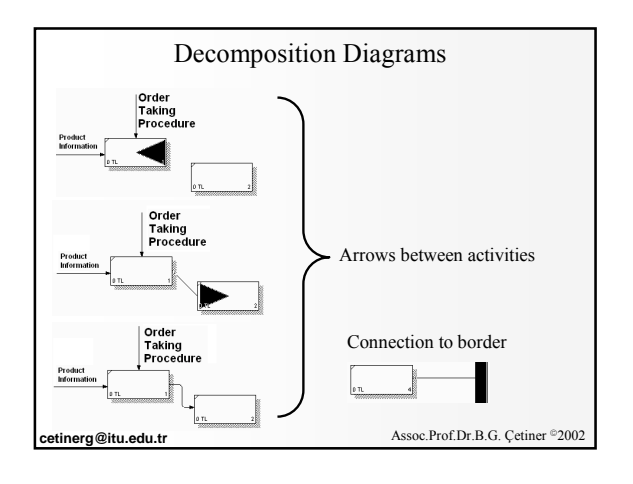

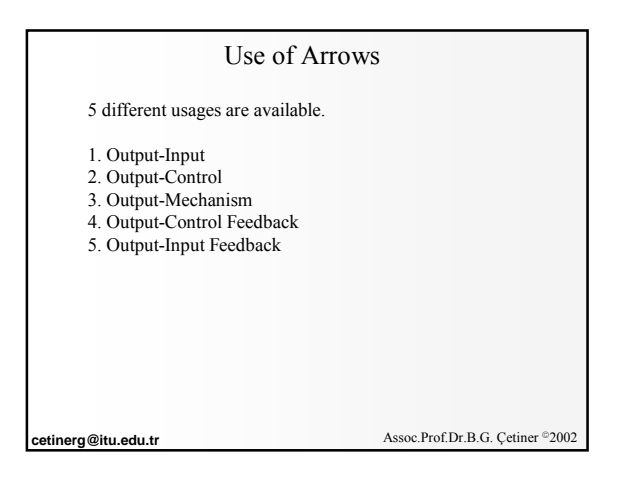

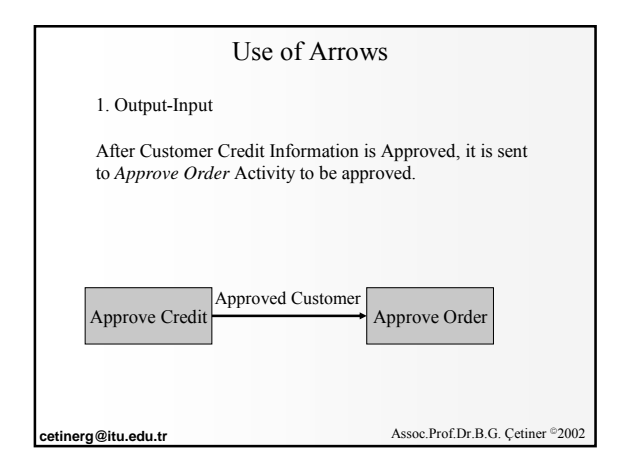

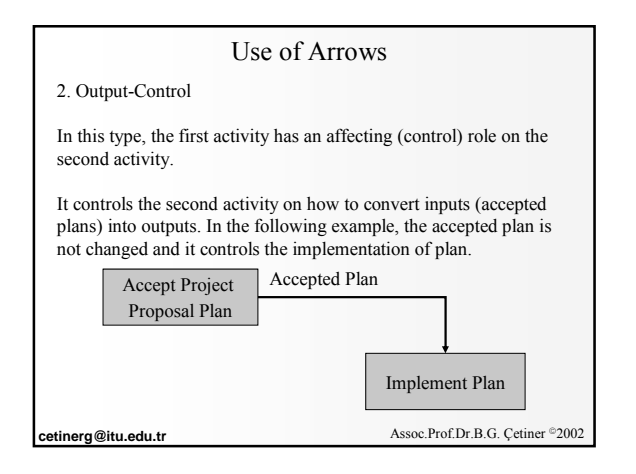

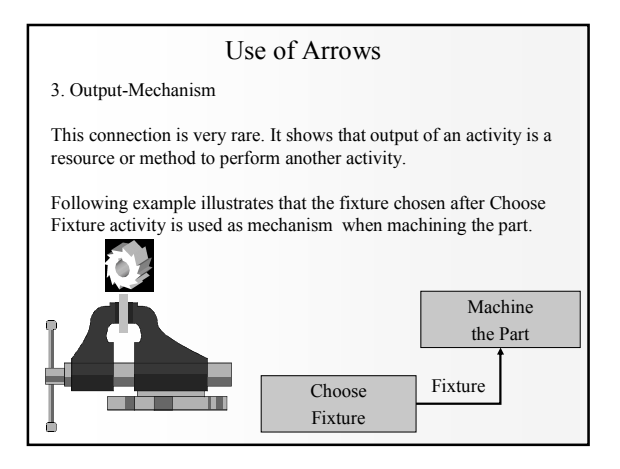

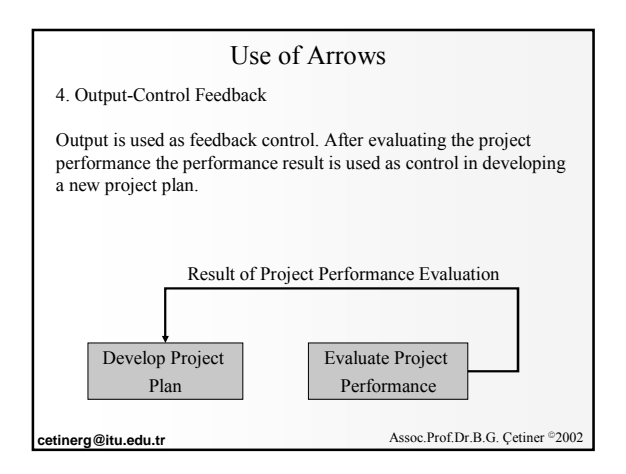

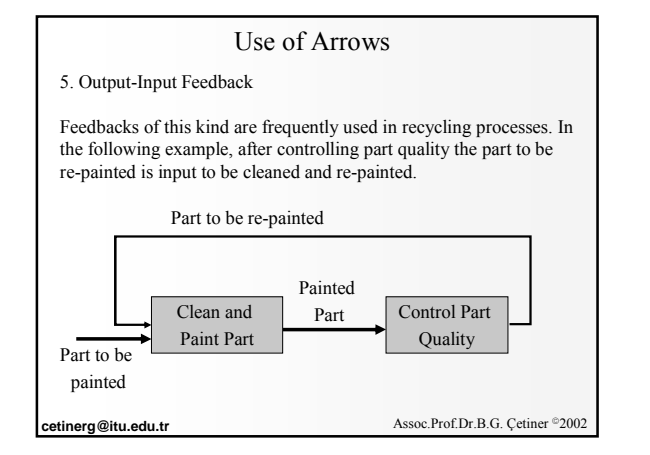

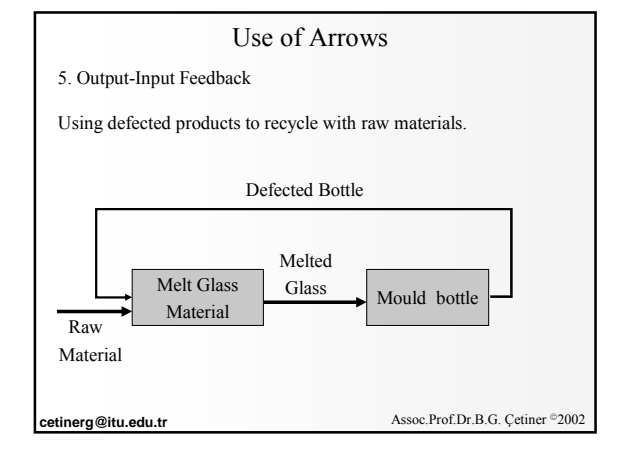

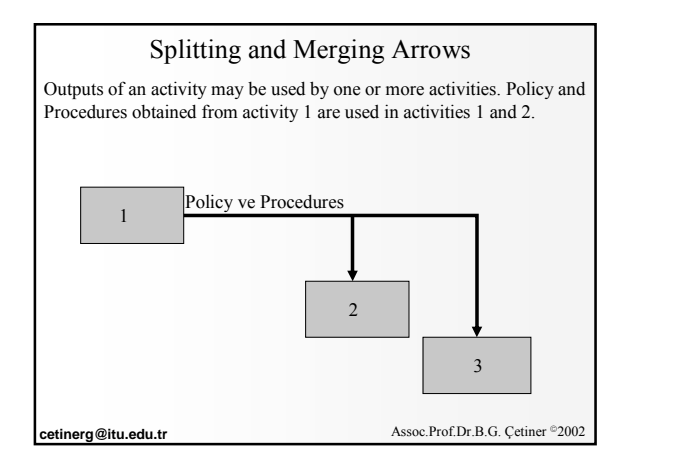

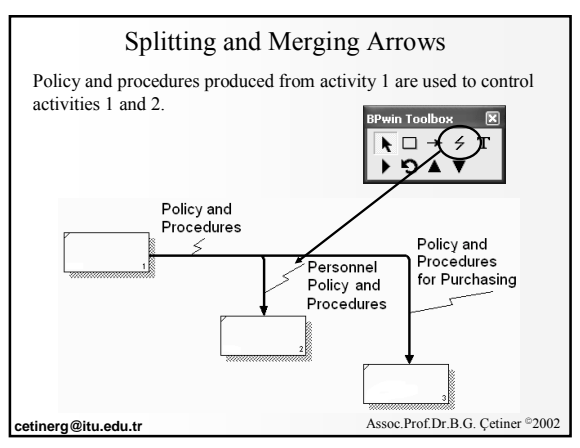

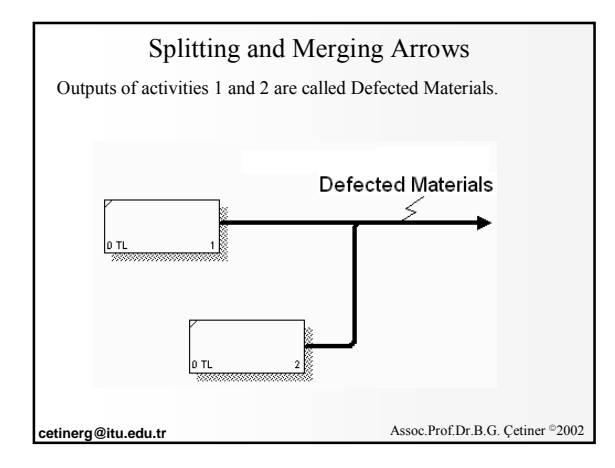

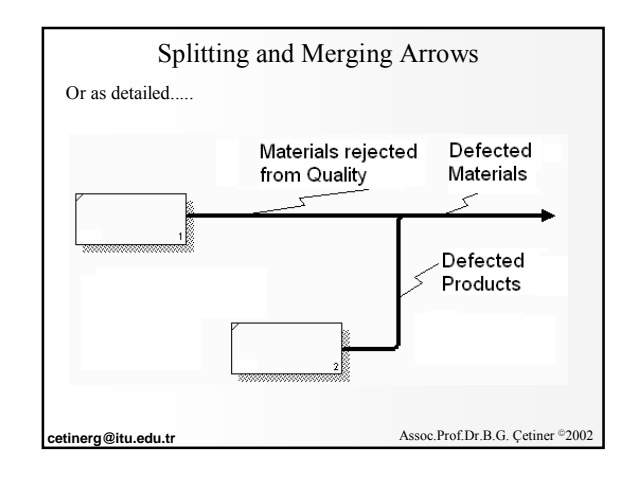

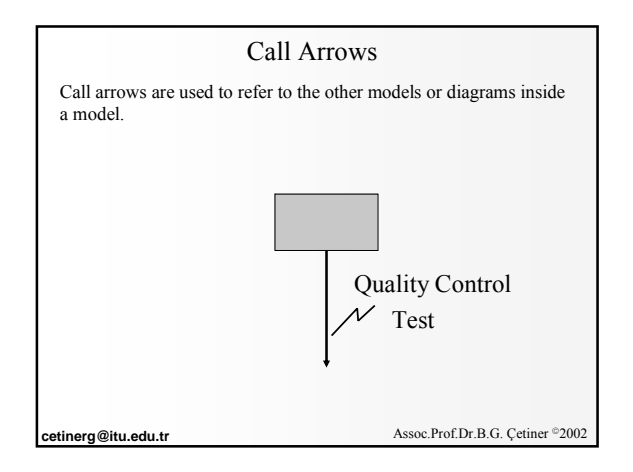

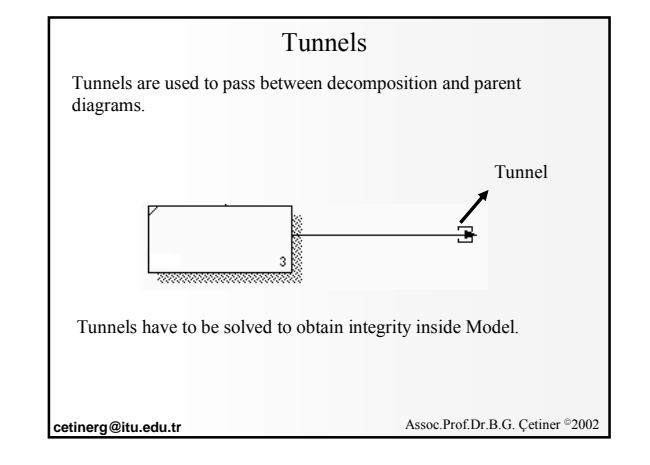

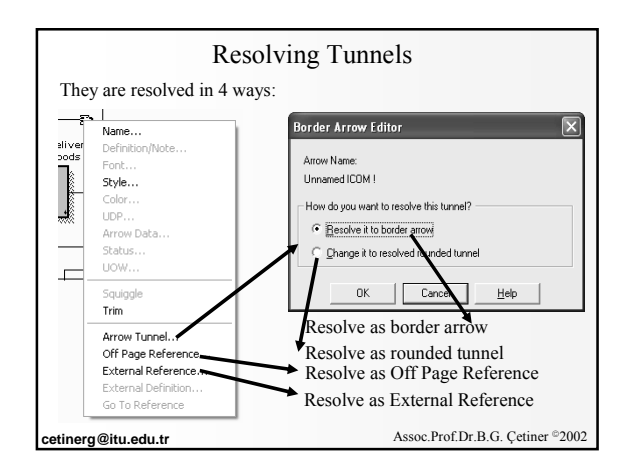

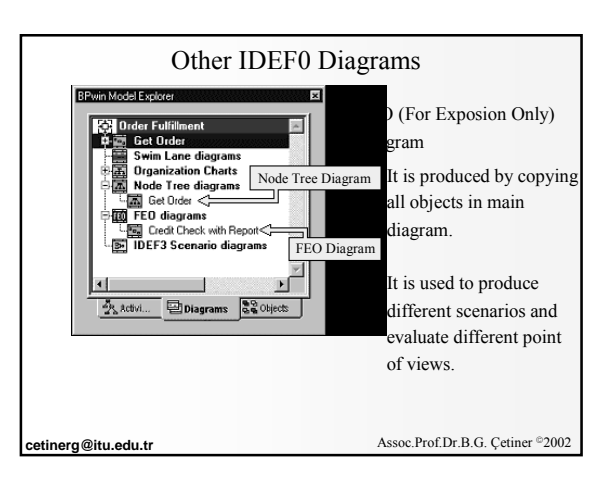

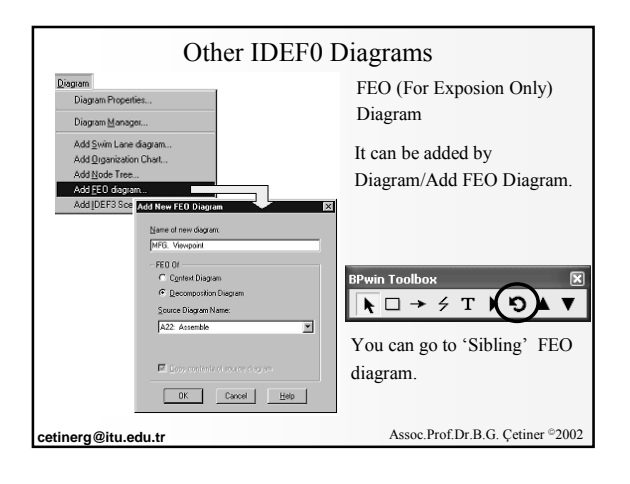

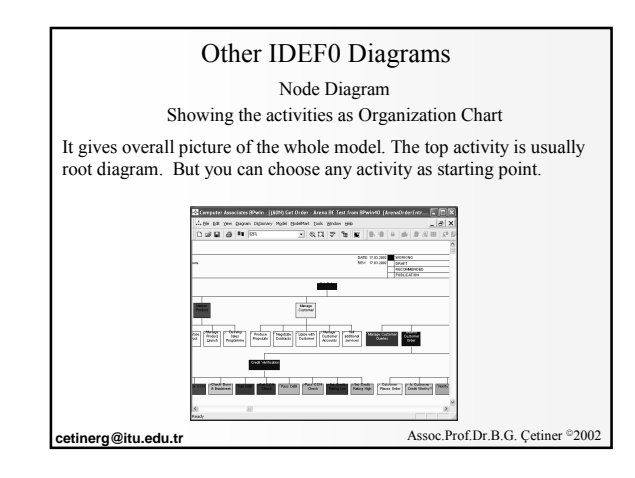

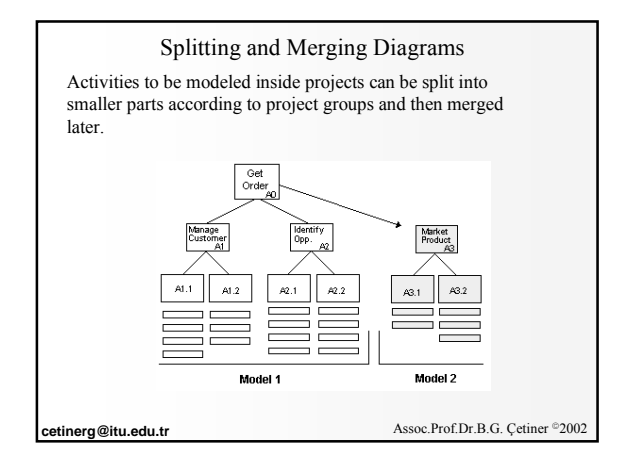

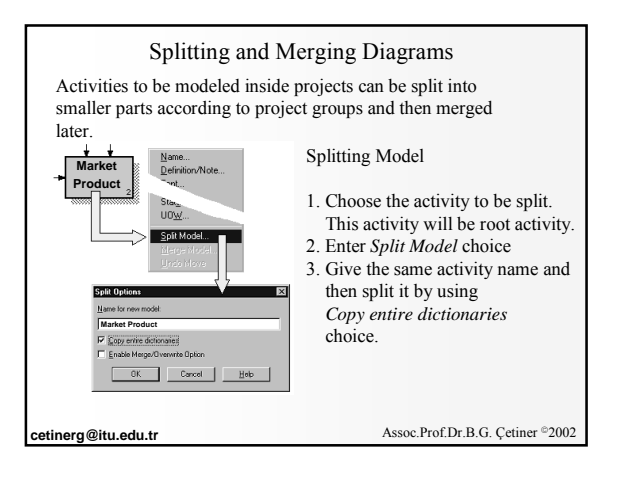

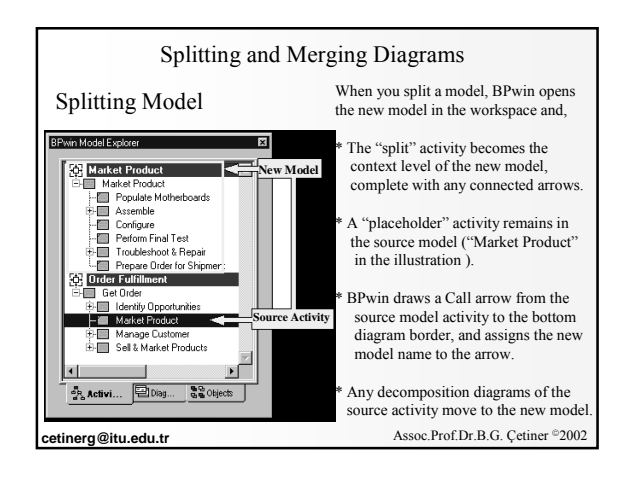

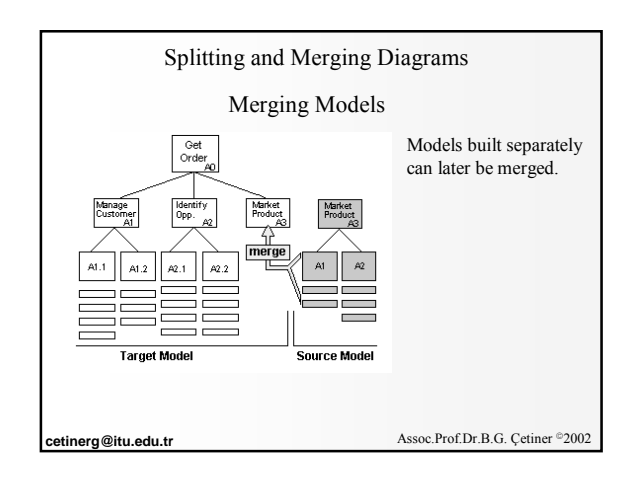

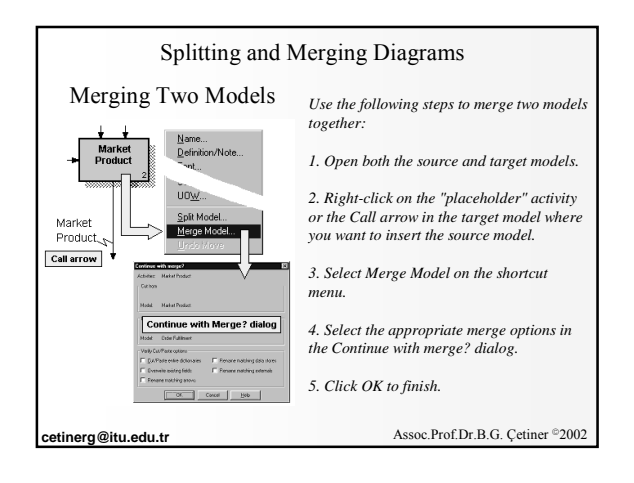

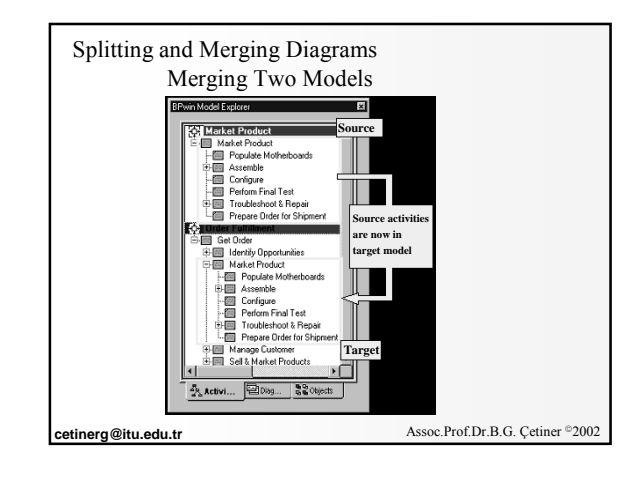

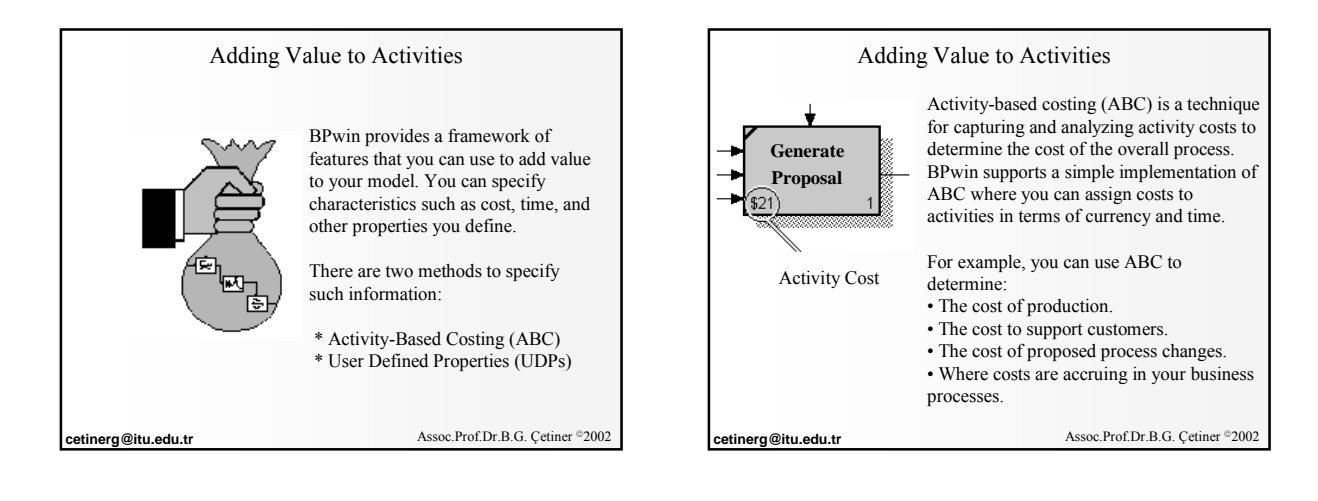

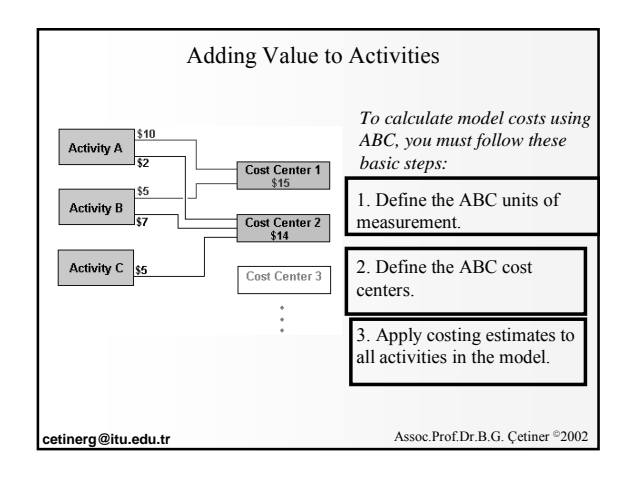

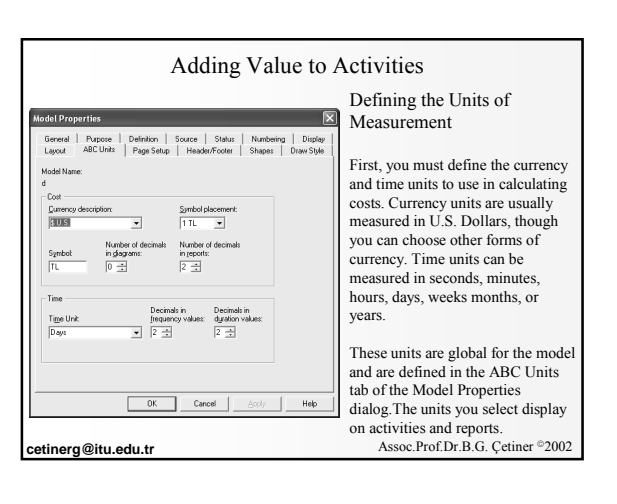

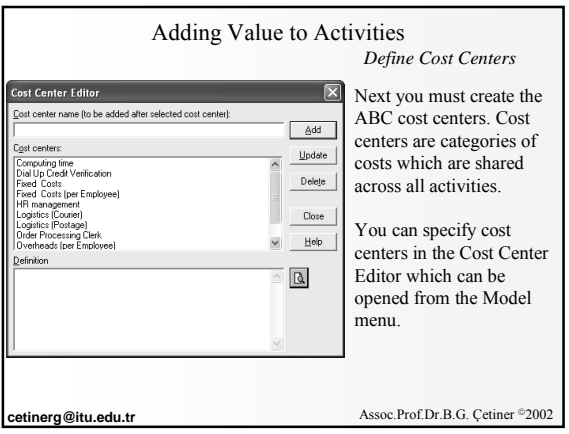

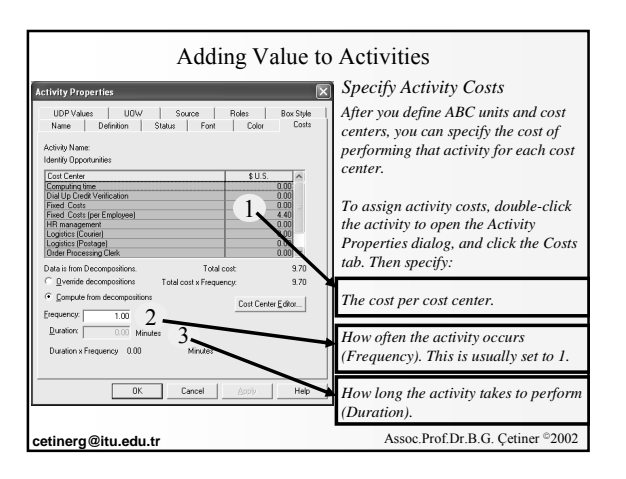

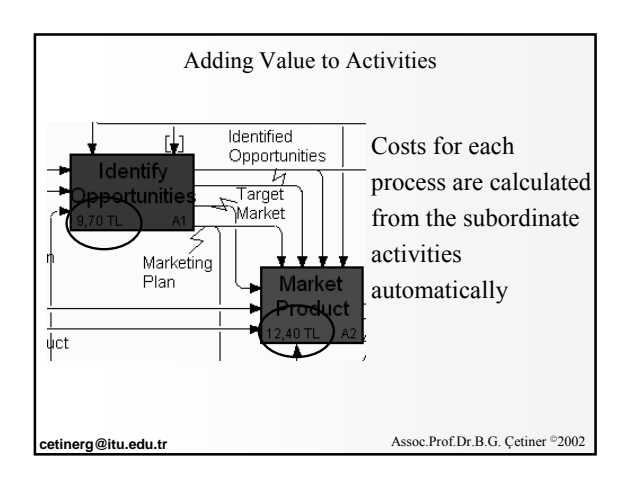

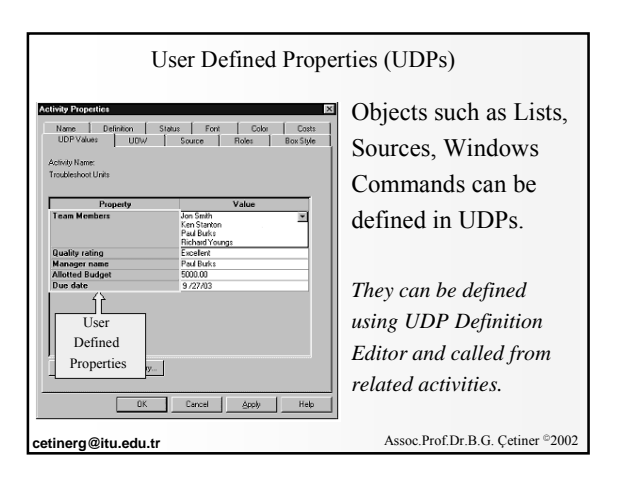

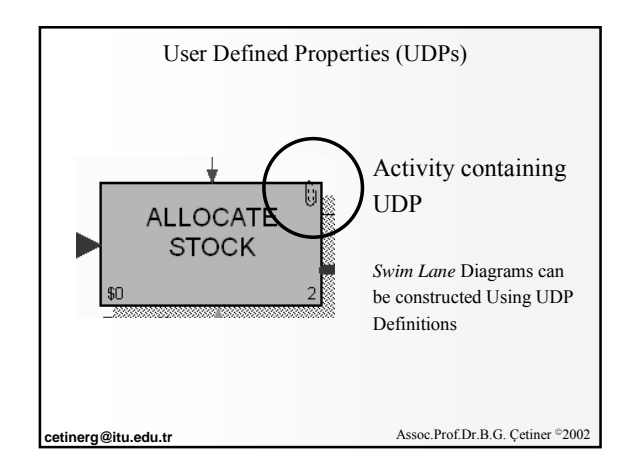

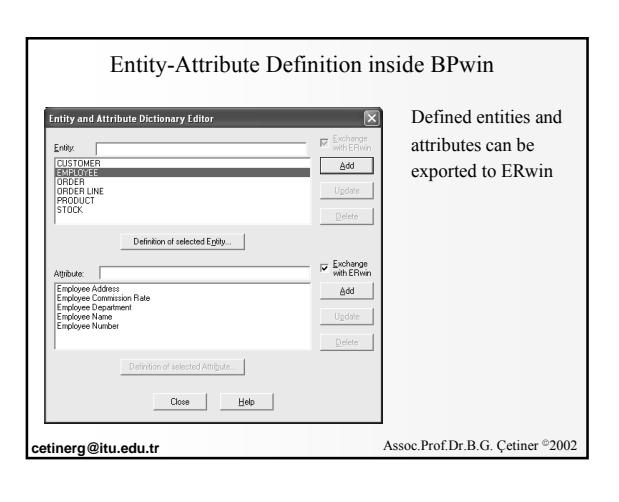

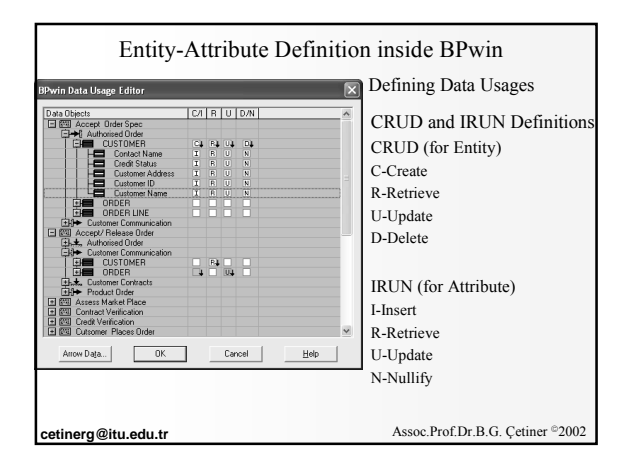

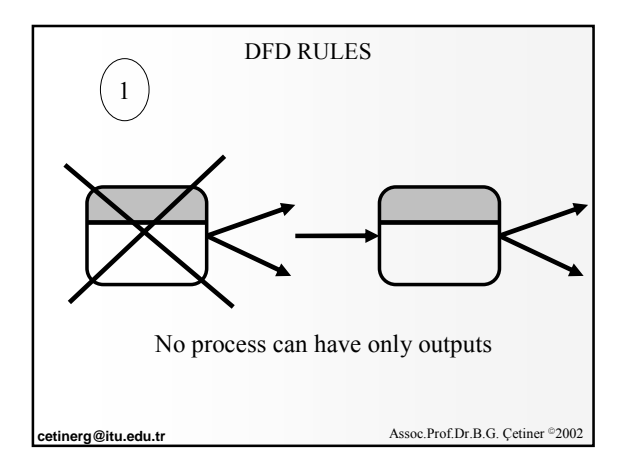

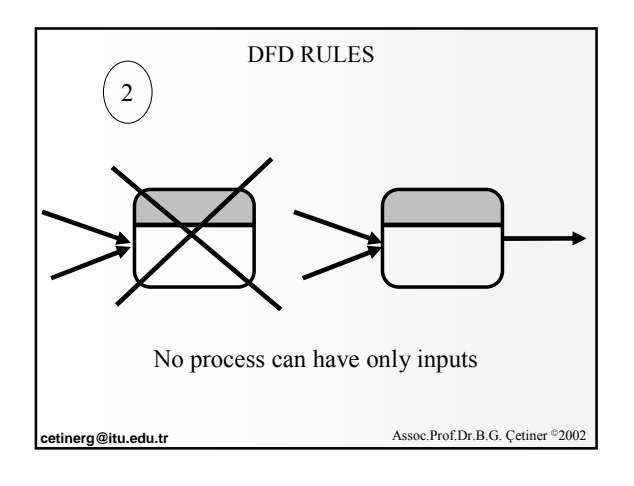

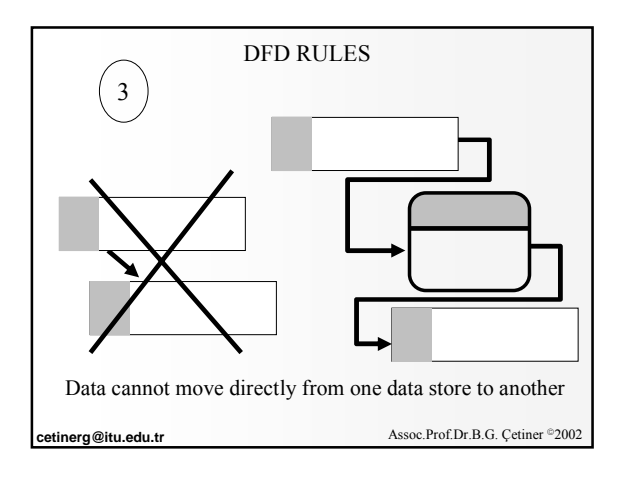

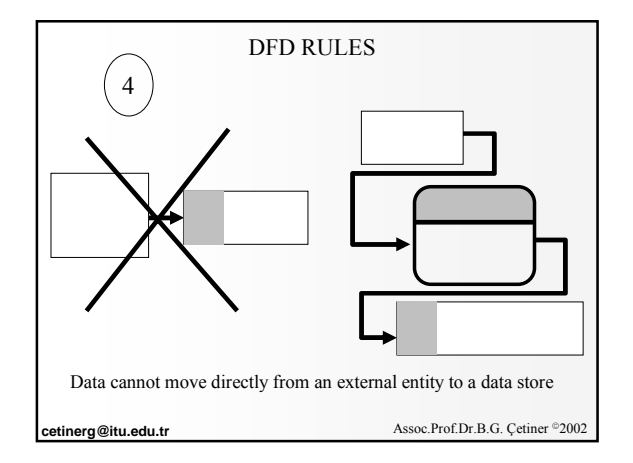

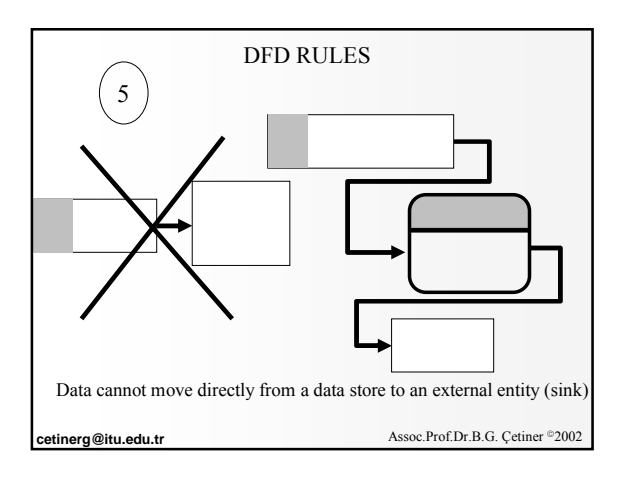

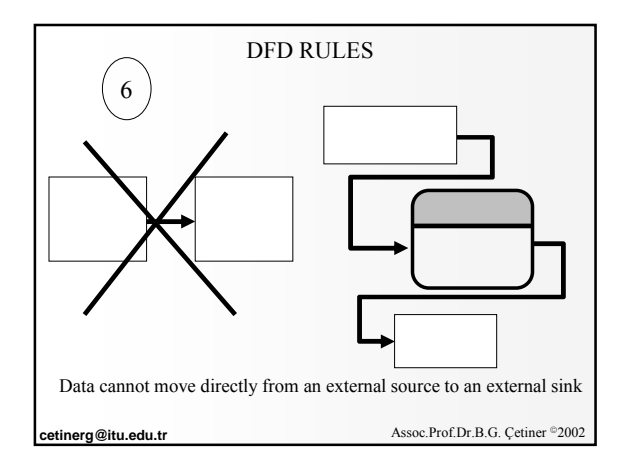

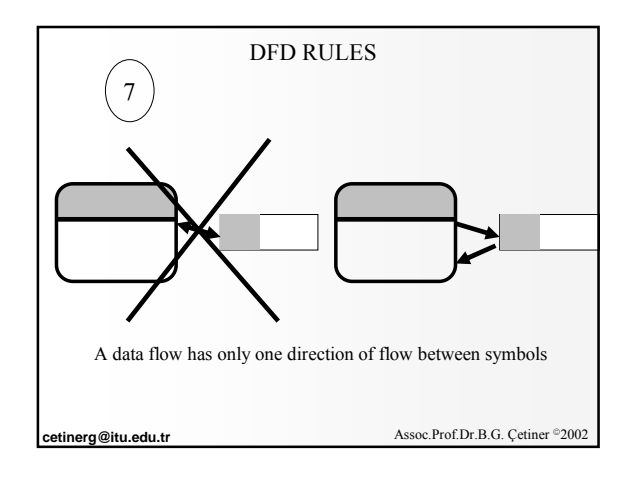

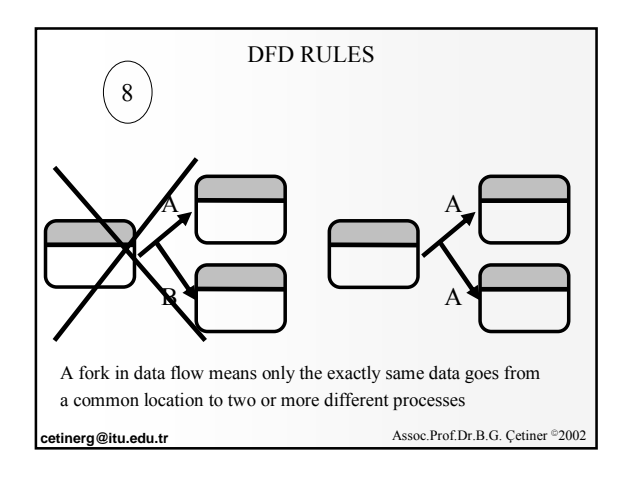

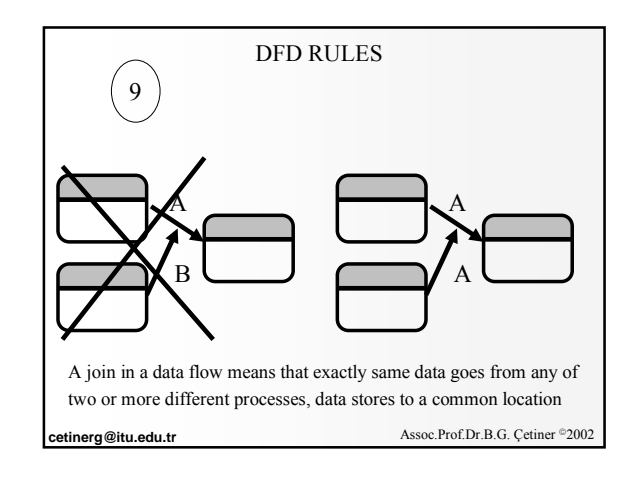

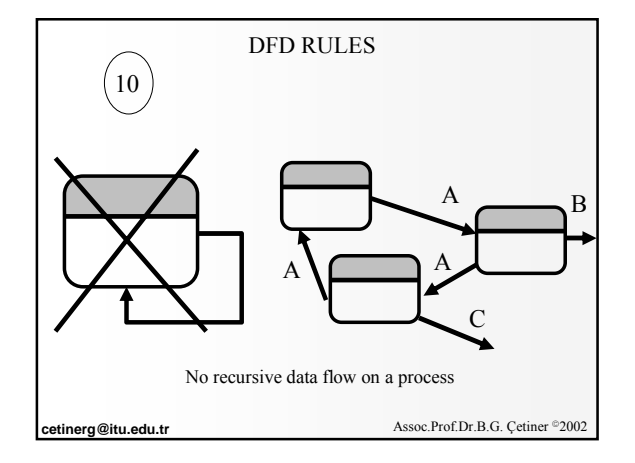

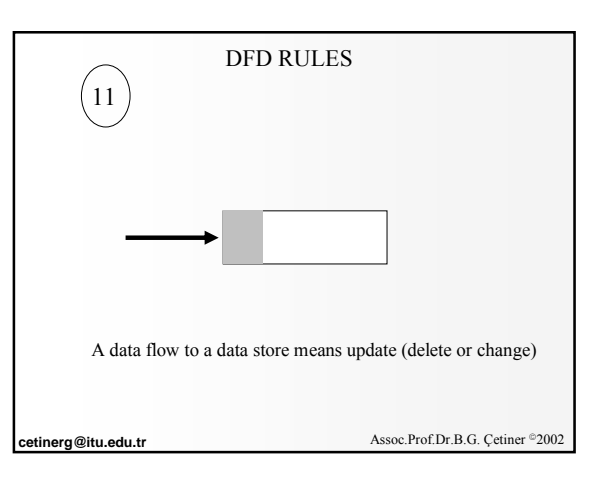

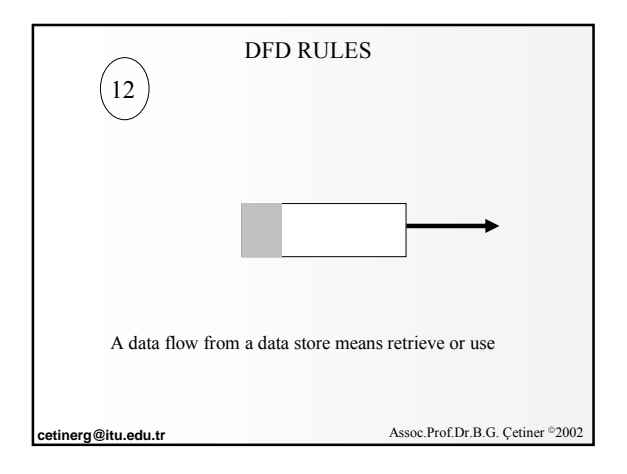